# İKİLİ LOJİSTİK REGRESYON ANALİzİ VE BİR UYGULAMA

Özgül VUPA<sup>\*</sup> Serdar KURT<sup>\*\*</sup>

# ÖZET

*Regresyon* yanıt değişkeni *ile bir ya da birden fazla* açıklayıcı değişkenler arasındaki ilişkiyi *bulan veri analiz yöntemlerinden biridir. Lojistik Regresyon analizi ikili* yanıt değişkeni *ile hem sürekli hem de kesikli* değişkenlerden oluşan bağımsız değişkenler *kümesi*  arasındaki ilişkiyi tanımlar. Doğrusal *regresyonda hata teriminin bütün gözlemler için sabit varyansla normal* dağılır. *Fakat* yanıt değişkeni *ikili* olduğu *zaman* kullanılan *lojistik regresyonda ise hala teriminin sabit varyansla* dağılmadığı bazı *özel durumlar onaya*  çıkabilir. *Bu 70jistik regresyon modeli için genel kestirim yöntemi en çok olabilirfiktir. En çok olabilirlik yöntemi gözlenen veri kümesini elde etmenin* olasılığını *maksimum yapan bilinmeyen parametrelerin*  değerlerini *verir. Bu yöntem için ilk önce en çok olabilirlik fonksiyonunun* bulunması *gerekmektedir. Modeldeki herhangi bir*  bağımsız değişkenin *önemine* kıırar *vermek için model denkleminde o*  bağımsız değişkenin bulunduğu *ve* bulunmadığı *durumlardaki sapma (Deviance)* değerleri kıırşılaştmIır. *Sapma içindeki bu* değişim G istatistiği olarak adlandırılır. Farklılıkların oranı *(Odds Ratio*, Ω) katsayılannın yorumlanması *için* kullanılır. İnsanlarda akciğer *kanseri* olmayı *etkileyen birçok faktör* vardır. *Lojistik regresyon analizi kanser* olmanın oranını *azaltmak için modelde yer alan*  değişkenleri *seçmek* amacıyla kullanılmıştır. *Bu uygulamada bunun*  sonucunun elde edilmesi için uygulanan lojistik regresyon analizinin adımla" *SPSS paket* programı *ile* yapılmıştır *ve hemen* arkasından *. sonuçlar* yorumlanmıştır.

*Anahtar Kelimeler: En Çok Olabilirlik,* Farklılıldann Oranı (.Q ) İkili *Lojistik Regresyon, Olabilirlik Oran Testi,* 

# ı. GİRİş

Lojistik regresyonun kullanım amacı diğer model oluşturma teknikleri ile aynıdır. Mümkün olan en az sayıda değişkeni kullanarak sonuç değişkeni ile bağımsız değişken(ler) arasındaki ilişkiyi doğru bir şekilde tanımlayan, en iyi uyuma sahip ve aynı zamanda da biyolojik olarak anlamlı bir model oluşturmaktır.

<sup>\*</sup> Dokuz Eylül Üniversitesi Fen Edebiyat Fakültesi, İstatistik Bölümü, Tınaztepe Kampüsü 35160 Buca/İzmir, Türkiye, e-mail:ozgul.vupa@deu.edu.tr

Lojistik regresyon bağımlı değişkenin durumundan dolayı normal dağılıma sahip olmama ve ortak kovaryansa sahip olmama gibi çeşitli varsayımların bozulmalarına karşı literatürde çok sık kullanılan ayrımsama analizi (discriminant analysis) ve çapraz tablolara (contingency table) alternatif olarak kullanılan bir analizdir. Ayrıca bağımlı değişkenin ikili veya daha fazla düzeyini içeren durumlarda normallik varsayımının bozulması nedeni ile doğrusal regresyon analizine de alternatif olur. Lojistik regresyonda hataların binom dağılıma sahip olduğu varsayılır.

Bağımlı değişkenin binom dağılıma uyduğu durumda, lojistik regresyon modelinin kullanımı özellikle biyolojik alanlarda yaygın hale gelmiştir. Biyolojik alanda özellikle akciğer kanseri olmayı etkileyen faktörleri bulmak için yapılmış bazı çalışmalar vardır.

Lee ve arkadaşları (2000) 713 Tayvanlı kadın üzerinde yaptıkları araştırmaya göre 20 yıldan veya 40 yıldan fazla sigara içmenin 1.8 ve 2.2 odds oranları ile akciğer kanseri olma riski taşıdığını bulmuşlardır. Ayrıca bu çalışmayla Tayvan kadınlarının eşi sigara içiyorsa, bu içen kadınların içmeyenlere göre 3.3 kat daha fazla akciğer kanseri olma risklerinin olduğunu da belirtmişlerdir.

Schneider ve arkadaşları (2004) 1068 hastada yaptıkları çalışmaya göre, insanda varolan GSTM1 enziminin bozukluğu ile birlikte sigara içilmesinin insanda akciğer kanseri yapma riskini artırdığı yönünde bir çalışma elde etmişlerdir. Bu çalışmaya göre gende GSTM1 enzimini çalıştıran parçanın bozulması, insanın akciğer kanseri olmasını sigara içmeyenlere göre 158.49 kat daha fazla artırdığını belirtmişlerdir.

Darby ve arkadaşları (2004 radyoaktif bölünmenin akciğer kanseri yaptığına ilişkin bir çalışma yapmışlardır. Bu çalışmaya göre 13 Avrupa ülkesindeki 5 ile 34 yaşları arasındaki 21,356 kişide bu radyoaktif bölünmenin akciğer kanser olma riskini % 8.4 kat artırdığı yönündedir.

Vineis ve arkadaşları (2005) yaptıkları kohort çalışmasına göre 10 yıldan fazla sigara içenlerin, içmeyenlere ya da ilk 10 yılda bırakanlara göre akciğer kanseri olma risklerini daha fazla bulmuşlardır.

## 2. LOJİSTİK REGRESYON MODELİ

Regresyon modellerinde verilen bir bağımsız değişken değerine bağlı olarak bağımlı değişkeninin ortalama değeri  $E(Y|x)$  ile gösterilir ve koşullu ortalama olarak adlandmhr. Doğrusal regresyon analizinde, koşullu ortalamanın x 'in doğrusal bir denklemi olduğu varsayılır ve  $E(Y|x) = \beta_0 + \beta_1x$  ile ifade edilir. Burada x'in aralığının  $-\infty$  ve  $\infty$  arasında değişmesinden dolayı E(Y|x)'in olası her değeri alabileceği görülür. Bağımlı değişken ikili olduğu zaman koşullu ortalama, 0 ile 1 arasında değişir ve gösterimi  $0 \le E(Y|x) \le 1$  şeklindedir. Lojistik regresyon analizinde,  $E(Y|x) = \beta_0 + \beta_1 x$  'in sol tarafı 0-1 arasında sınırlı olasılık değerleri alırken eşitliğin sağ tarafı sonsuz değerler alabilen bağımsız değişkenden oluşur. Bu sorunun üstesinden gelmek için olasılık değerlerinin çeşitli dönüşümlerle  $-\infty$  ve  $\infty$  arasında tanımlı hale getirilir.

 $(\tilde{x}_i, y_i)$  gösterimli n tane birbirinden bağımsız gözlem eşinin olduğu varsayılır.  $(i = 1,2,K,n)$   $\tilde{x}_i = (x_1, x_2, K, x_n)$  vektörü ile gösterilen p tane bağımsız değişken içersindekilerin bazılan kategorik bazılan da sürekli olabilir. Kesikli ve nominal ölçekli bağımsız değişkenleri modele dahil etmek için dizayn değişkenlerinin kullanımı gereklidir. Modeldeki bağımsız değişkenler ile bağımlı değişken arasındaki doğrusal ilişkiyi veren fonksiyona link fonksiyon adı verilir. Doğrusal regresyonda link fonksiyon birim matrisi (Identity Matrix = I) iken, lojistik regresyonda lojit ya da probit dönüşümdür (Logit or Probit Transformation). Buna göre  $\beta_p$  katsayısı  $x_p$ 'deki bir birim artışın lojit içersinde sağlayacağı değişim demektir. Çoklu lojistik regresyon modelinin ve buradaki  $\pi(\tilde{x})$ 'in lojit dönüşümün gösterimleri sırasıyla denklem (1) ve (2)'de verilir.

$$
\pi(\tilde{x}) = \frac{\exp(\beta_0 + \beta_1 x_1 + \beta_2 x_2 + \Lambda + \beta_p x_p)}{1 + \exp(\beta_0 + \beta_1 x_1 + \beta_2 x_2 + \Lambda + \beta_p x_p)} = \frac{\exp(g(\tilde{x}))}{1 + \exp(g(\tilde{x}))}
$$
(1)

$$
g\left(\tilde{x}\right) = \ln\left[\frac{\pi\left(\tilde{x}\right)}{1-\pi\left(\tilde{x}\right)}\right] = \ln\left\{\frac{\frac{\exp\left(\beta_{0} + \beta_{p}x_{p}\right)}{\left(1+\exp\left(\beta_{0} + \beta_{p}x_{p}\right)\right)}}{\frac{1}{\left(1+\exp\left(\beta_{0} + \beta_{p}x_{p}\right)\right)}}\right\} = \ln\left(e^{\beta_{0}+\beta_{p}x_{p}}\right) = \beta_{0} + \beta_{p}x_{p}
$$
\n(2)

Lojistik regresyonda katsayılann yorumlanması için farklılıklardan (odds) ve farklılıkların oranı'ndan (odds ratio) yararlanılır. Farklılıklar, lojit'in doğal logaritması alınmamış halidir.  $x = 1$  ve  $x = 0$  için farklılıkların değerleri denklem (3)'de verilir.

$$
\frac{\pi(x=1)}{(1-\pi(x=1))}, \qquad \frac{\pi(x=0)}{(1-\pi(x=0))}
$$
\n(3)

Farklılıkların oranı ise  $x = 1$  için hesaplanan farklılıkların değerinin  $x = 0$  için hesaplanan farklılıkların değerine oranı şeklindedir. Farklılıkların oranının doğal logaritması log odds oranı veya log odds şeklinde ifade edilir ve bu da lojit farka eşittir. Buna göre lojistik regresyonda bağımsız değişkenin ikili olması yani 0 ile 1 şeklinde kodlanması durumunda farklılıkların oranı  $\Omega = \exp(\beta_n)$  şeklinde ifade edilir. Farklılıkların oranının tahmini,  $\hat{\Omega}$ , eğik bir dağılıma sahiptir. Örnek genişliği yeteri kadar büyük olduğu zaman  $\hat{\Omega}$ 'nın dağılımı normal olur. Farklılıkların oranı, lojit fark ve farklılıkların oranı için %100(1- $\alpha$ ) güven aralığının tahmini sırasıyla denklem (4), (5) ve (6)'da verilir.

$$
\hat{\Omega} = \frac{\frac{\pi(1)}{(1 - \pi(1))}}{\frac{\pi(0)}{(1 - \pi(0))}} = \exp\left(\hat{\beta}_p\right)
$$
\n(4)

$$
\ln(\hat{\Omega}) = \hat{\beta}_p \tag{5}
$$

$$
\exp\left[\hat{\beta}_p \pm Z_{1-\alpha/2} \, \hat{\Sigma}(\hat{\beta}_p)\right] \tag{6}
$$

Modelde ikiden fazla sınıflı bağımsız değişkenin olduğu durumda farklılıkların oranının hesaplanması aynı iki sınıflı bağımsız değişkendeki gibi Iojit fark ile yapılır. Modelin sürekli bağımsız değişken içermesi durumunda tahmin edilen katsayıların nasıl yorumlanacağı değişkenin modele nasıl gireceğine bağlıdır. Bunun için kartil bölünme ya da x(log(x)) değişkenini modele ekleme yöntemleri kullanılır. Kartil bölünme yönteminde kartiller kullanarak bağımsız değişken dört gruba ayrılır ve bu gruplar küçükten büyüğe ya da büyükten küçüğe doğru sıralanır. Bunlar modele dizayn değişkeni şeklinde girer. Grupların farklılıkların oranları arasında doğrusal bir artış veya azalış varsa, incelenen sürekli bağımsız değişken lojitle doğrusal olduğu varsaythr ve modele sürekli değişkenmiş gibi girer.

Bağımsız değişkenler sayısal olarak sınıflandırıldığı zaman çeşitli dizayn değişkenlerinin kategorik olan bu değişkenleri temsil etmesi için kullanılması gerekir. Nominal değişken k kategoriye sahipse, o zaman k-1 dizayn değişkeni kullanılır. Eğer j'inci bağımsız değişken olarak ifade edilen  $x_j$ ,  $k_j$  kategoriye sahipse  $k_j - 1$  dizayn değişkeni D<sub>iu</sub> ve katsayılarıda u = 1,2,K, k<sub>i</sub> -1 olarak belirtilir. j'inci bağımsız değişkeni kesikli olan p değişkenli model için lojit biraz daha farklı olur ve gösterimi denklem (7)'deki gibidir.

$$
g(\tilde{x}) = \beta_0 + \beta_1 x_1 + K + \sum_{m=1}^{k_j - 1} \beta_{jm} D_{jm} + \beta_p x_p
$$
 (7)

(I)'deki lojistik regresyon modelindeki bilinmeyen parametrelerin tahmin edilmesi en çok olabilirlik yöntemi ile (Maximum Likelihood Method) yapılır. Bu yöntem gözlenen veri kümesini elde etme olasılığını maksimum yapan bilinmeyen parametrelerin değerlerini verir. Bunun için en çok olabilirlik fonksiyonunun (Maximum Likelihood Function) oluşturulması gerekir. Sonuç değişkeninin 1'e eşit olduğu zaman olabilirlik fonksiyonuna katkısı  $\pi(\tilde{x})$ , O'a eşit olduğu zamanki katkısı ise  $1-\pi(\tilde{x})'$ dir.  $(\tilde{x}_i,y_i)$  çiftindeki birbirinden bağımsız olabilirlik fonksiyonunun gözlem eşleri çarpımla ifade edilir ve gösterimi aşağıdaki gibidir.

$$
L(\beta_0, \beta_p) = \prod_{i=1}^n \pi(\widetilde{x}_i)^{y_i} (1 - \pi(\widetilde{x}_i))^{1 - y_i}
$$
\n(8)

En çok olabilirlik yöntemindeki amaç  $\beta$  kestiriminin (8)'deki denklemi maksimum yapmasıdır. (8)'deki denklemin logaritmasıyla çalışmak matematiksel

26

olarak daha kolay olacağından log olabilirlik fonksiyonu denklem (9)'daki gibi elde edilir.

$$
\ln L(\beta_0, \beta_{I, K}, \beta_p) = \ln L(\widetilde{\beta}) = \sum_{i=1}^n \left\{ y_i \left( \beta_0 + \beta_1 x_{1i} + K + \beta_p x_{pi} \right) - \ln \left( 1 + \exp \left( \beta_0 + \beta_1 x_{1i} + K + \beta_p x_{pi} \right) \right) \right\} \tag{9}
$$

Yukandaki denklemi maksimum yapan  $\tilde{\beta}$  değerlerinin bulabilmek için  $ln L(\tilde{\beta})'$ nın  $\tilde{\beta}$ 'lara göre başka bir deyişle p+1 katsayıya göre türevi alınarak bu p+1 tane olabilirlik eşitlikleri 0'a eşitlenir. Sonuçta elde edilen eşitliklere olabilirlik eşitlikleri denir ve denklem (10) ile ifade edilirler.

$$
\sum_{i=1}^{n} [y_i - \pi(x_i)] = 0, \qquad \sum_{i=1}^{n} x_{ij} [y_i - \pi(x_{ij})] = 0 \qquad j = 1, 2, K, p \qquad (10)
$$

Bu denklemlerden elde edilen  $\tilde{\beta}$  değerleri, en çok olabilirlik kestirimi olarak adlandırılırlar ve  $\tilde{\beta}$  ile gösterilir.  $\pi(\tilde{x}_i)$ 'nin en çok olabilirlik kestirimi  $\hat{\pi}(\tilde{x}_i)$  ile gösterilir ve bu değer x'in x<sub>i</sub> gibi değere eşit olarak verildiği zaman, Y'nin 1'e eşit olma koşullu olasılığının kestirimini verir. Burada kestirilen katsayıların varyans ve kovaryanslarının kestirim yöntemi log olabilirlik fonksiyonlannm ikinci derecede lasmi türevierinden oluşan matristen elde edilir. Ama bunun elde edilmesi uzun ve kanşık işlemler gerektirdiğinden paket programlardan yararlanılır. (SPSS, Minitab, SAS)

#### 3. LOJİSTİK REGRESYON KA TSAYILARININ ÖNEM TESTİ

Katsayıların kestiriminden sonra modeldeki değişkenlerin önemliliğine bakılır. Katsayıların önemlilik testleri en iyi modeli mümkün olan en az değişkenle oluşturmada yardımcıdır.

Katsayıların önemi olabilirlik oran testi (Likelihood Ratio Test), Wald testi ve score testi olmak üzere üç farklı yöntemle yapılabilir. Buradaki asıl sorun incelenecek olan değişkeni kapsayan modelin (Full Model) sonuç değişkeni hakkında o değışkeni kapsamayan modelden (Saturated Model) daha çok bilgi içerip içermediğidir. Bu sorun sonuç değişkeninin gözlenen değerlerini, her iki modelden elde edilen kestirilen değerlerle karşılaşunlarak cevaplanır. Eğer değişkenli modelin kestirilen değerleri değişkeni içermeyen modelden daha iyi ise o zamam incelediğimiz değişkenin önemli olduğu sonucuna vannz. Bu karşılaştırma işlemi log olabilirlik fonksiyonu ile yapılır ve gösterimi denklem (11)'deki gibidir.

$$
D = -2\ln\left[\frac{\text{su andaki mod elin olabilirliği}}{\text{downuş mod elin olabilirliği}}\right]
$$
 (11)

Burada parantez içindeki ifade olabilirlik oranı olarak ifade edilirken doğal logaritmanın (-2) katının alınması ile de dağılımı bilinen bir değer elde edilir ve bu da hipotez testinde kullanılır. Bu eşitlik log olabilirlik cinsinden yazılacak olursa denklem (12) elde edilir.

$$
D = -2\sum_{i=1}^{n} \left[ y_i \ln\left(\frac{\hat{\pi}(\tilde{x}_i)}{y_i}\right) + (1 - y_i) \ln\left(\frac{1 - \hat{\pi}(\tilde{x}_i)}{1 - y_i}\right) \right]
$$
(12)

Sapma (Deviance) olarak adlandırılan D istatistiği doğrusal regresyondaki hata **kareler** toplamı **ile** aynı **rolü üstlenmesinin** yanında **uyum** iyiliğine **karar verilirken de**  kullanılır. Bağımsız **bir** değişkenin **önemine karar vermede, model denkleminde bu**  değişkenin olduğu ve olmadığı D değerleri karşılaştınltr. D'deki bu değişim, doğrusal **regresyonda** kullanılan **F testindeki pay** kısmı **ile** ayn <sup>ı</sup>**rolü üstlenen G** istatistiği **olarak**  adlandırılır ve gösterimi denklem (13)'deki gibidir.

$$
G = -2\ln\left[\frac{\text{değeğişkerz modelin olabilirliği}}{\text{değeğiişkermodelin olabilirliği}}\right]
$$
\n(13)

Modelde tek bağımsız değişken varsa, değişkenin modelde olmadığı zamanki  $\beta_0$ 'ın maksimum olabilirlik tahmini ve G istatistiği sırasıyla denklem (14), (15) ve (16)'da verilir.

$$
\hat{\beta}_0 = \ln \frac{n_1}{n_0}, \qquad n_1 = \sum_{i=1}^n y_i, \qquad n_0 = \sum_{i=1}^n (1 - y_i), \qquad (14)
$$

$$
G = -2 \ln \left[ \frac{\left(\frac{n_1}{n}\right)^{n_1} \left(\frac{n_0}{n}\right)^{n_0}}{\prod_{i=1}^{n} \hat{\pi}_i^{y_i} \left(1 - \hat{\pi}_i\right)^{(1 - y_i)}} \right]
$$
(15)

$$
G = 2\left\{\sum_{i=1}^{n} [y_i \ln(\hat{\pi}_i) + (1 - y_i) \ln(1 - \hat{\pi}_i)] - [n_1 \ln(n_1) + n_0 \ln(n_0) - n \ln(n)]\right\}
$$
(16)

 $H_0: \beta_1 = 0$ ,  $H_1: \beta_1 \neq 0$  hipotezi altında, G istatistiği 1 serbestlik dereceli ki-kare dağılımına **sahiptir.** Eğer **hesaplanan G** değeri, **ki-kare** değerinden **büyükse hipotezi reddederiz.** Başka **bir yol olarak incelenen** değişkeni **içeren ve içenneyen modelin log olabili rlik** değerin e bakılır. İncelenen değ şken in **modele eklenmesi log olabilirlik**  değerinde artışa neden olur. Log olabilirlik oran testi her iki modelin log olabilirlik değerleri arasındaki farkın (-2) katına eşittir. Çoklu lojistik regresyon modelinde birlikte değişenler için p tane eğim katsayısının sıfıra eşit olması hipotezi altında G istatistiği ( $v_2 - v_1$ ) serbestlik derecesiyle ki-kare dağılımı gösterir ( $v_2$ = tüm modeldeki değişken sayısından 1 fazla,  $v_1$  = indirgenmiş modeldeki değişken sayısından 1 fazla).  $(v<sub>2</sub> - v<sub>1</sub>)$  serbestlik derecesinde bulunan yanılma olasılığı 0.05'den büyük olursa, indirgenmiş model tüm model kadar iyidir. Burada dikkat edilmesi gereken nokta kategorik olarak ölçeklendirilmiş bağımsız değişken modele girdiği ya da modelden çıktığı zaman onun bütün dizayn değişkenlerinin eklenmesi ya da çıkartılmasıdır.

Wald testi eğim parametresinin en çok olabilirlik kestirimiyle onun standart hatasının kestiriminin karşılaştırılması ile elde edilir. Elde edilen oran (W),  $H_0: \beta_1 = 0$ hipotezi altında standart normal dağılım gösterir. Wald testinin çok değişkenli olduğu durumdaki karşılığı vektör-matris hesaplamalarından elde edilir.  $p+1$  katsayının her birinin sıfira eşit olması hipotezi altında W istatistiği p + 1 serbestlik derecesiyle ki-kare dağılır ve gösterimleri sırasıyla denklem (17) ve (18)'deki gibidir.

$$
W = \frac{\hat{\beta}}{S\hat{E}\left(\hat{\beta}\right)}
$$
 (17)

$$
W = \hat{\beta} \left[ \sum \hat{\beta} \right]^{-1} \hat{\beta}
$$
 (18)

Score testi ise log olabilirliğin türevlerinin dağılım teorisine bağlıdır. Yani  $\beta$ 'ya göre  $L(\tilde{\beta})$ 'nın p tane türevinin koşullu dağılımı üzerine kurulmuştur. Score testi aslında matris hesapları gerektiren çok değişkenli bir test olup standart normal dağılım gösterir ve hesaplanışı denklem (19)'daki gibidir.

$$
ST = \frac{\sum_{i=1}^{n} x_i (y_i - \overline{y})}{\sqrt{\overline{y}(1-\overline{y}) \sum_{i=1}^{n} (x_i - \overline{x})^2}}
$$
(19)

# 4. LOJİSTİK REGRESYON ANALİZİNDE DEGİşKEN SEÇıMİ

Bağımsız değişken sayısı az olduğunda model oluşturulması kolay olmaktadır. Ancak değişken sayısı artıkça modele girecek değişkenlerin seçilmesi ve oluşturulması zorlaşır. Modele ne kadar çok değişken girerse tahmin edilen standart hata artar ve gözlenen veri kümesine daha çok bağımlı hale gelir. Lojislik regresyonda değişken

**seçimimde uygulanan** bazı **yöntemler** vardır. **Bunlar basit lojistik regresyoola**  katsayılann **tek tek testi (Univariate Analysis),** adımsal **lojistik regresyon (Stepwise Logistic Regresyon) ve en iyi alt küme (Best Subsets) olmak üzere üç tanedir.** 

Değişken **seçme** işlemine **her bir** değişken **için ayn ayn tek** değişkenli **basit lojistik regresyon analizi yapılır. Olabilirlik oran ki-kare testi k-1 serbestlik derecesiyle, tek** bağımsız değişkeni **kapsayan lojistik regresyon modelindeki k-I dizayn** değişkeninin katsayılannm **önemi için olabilirlik oran testinin** değeriyle **tamamen birbirine** eşittir **Orta derecede** ilişki **gösteren** değişken er **için düzeylerden**  birini referans grup olarak kullanarak bireysel farklılıkların oranlarını güven ara1ıklanyla **birlikte kestirim de** yapılabi ir. Eğer **gözlenen frekanslar içinde** sıfırlı **hücre ya da hücreler varsa onlara dikkat edilmelidir. Bu durum** farklılıklann oranlannın **biri için tek** değişkenli **nokta tahminini** sıfır **ya da sonsuz yapar. Bunu önlemek için**  bağımsız değişkenin **kategorileri** birleştirilir, **iptal edilir ya da** eğer değişken sıralı ölçekliyse sürekliymiş gibi modele alınır. Sürekli değişkenler için tek değişkenli lojistik **uyuma karar verilmesi için lojit ile** doğrusallığına bakılır. **Tek** değişkenli **analizlerin**  tamamlanmasından **sonra çok** değişkenli **analiz için** değişkenler **seçilir.** Olasılık değeri O.2S'den küçük olan değişkenler çok değişkenli model için aday değişkenlerdir. Değişkenler tamamlandıktan sonra, bu kriterle seçilen değişkenlerin tümünü içeren model oluşturulur. Şüpheli değişkenlerin modele dahil edilmesinin mümkün olabilmesi **için önemlilik düzeyi yeterince büyük seçilir. Çok** değişkenli **modelin** kurulmasıyla, **modele dahil edilen her bir** değişkenin **önemi** doğru anır. **Bu Wald testi ve olabilirlik oran testi ile** yapılır. **Bu kriterlere göre modele** katkıda **bulunmayan** değişkenler **model**  dışı bırakılarak kalan değişkenlerle yeni bir model kurulur. Yeni model olabilirlik oran testi kullanarak eski modelle karşılaştırılır. Özellikle katsayıları önemli derecede değişen değişkenler **üzerinde durulur. Bu durum model** dışı **kalan** değişkenler açısından önem taşır. En son aşamada modele giren sürekli değişkenlerin doğru ölçekle girip girmediğine bakılır.

Eğer değişken sayısı **fazla ise** adımsal **lojistik regresyon analizine** başvurulabilir. Bu analiz ileriye doğru seçim (FOıward Selection) ve geriye doğru eleme (Backward **Eliminatian) yöntemleri olmak üzere iki tanedir.** 

#### S.UYGULAMA

Bu çalışmada bağımlı değişken kanser olma (Ca) ya da olmama (Co) **durumudur.** İnsanlarda **kanser** olmayı **etkileyen bir çok faktör** vardır. **Lojistik regresyon**  analizi için yansı kanserli (Ca) yansı da kontrol grubundan (Co) oluşan 1200 hastalık veri seti, İzmir ilindeki Ege Ünv. Tıp Fakültesi Göğüs Hastalıklan Anabilim Dalından **elde** edi ntiştir. **Bu veriler içinde kanser** mayı **etkileyen 7 tane** bağımsız değişken vardır. Bunlardan yaş (YAS) değişkeni sürekli iken cinsiyet (C), eğitim (EGT), sigara içilen yıl (SlY), sigaraya başlama yaşı (SBY), bir yılda içilen paket sayısı (YlPS) ve sigarayı bıraktığı süre (SBS) kategorik değişkenlerdir. Aşağıdaki tabloda kategorik olan değişkenlerin kodlaması **verilir.** 

| <b>EGT</b>               | Okur yazar değil       |              | YIPS       | İçmemiş                  | Referans (0)   |
|--------------------------|------------------------|--------------|------------|--------------------------|----------------|
|                          | İlkokul                |              |            | 1 ile 10 paket arasında  |                |
|                          | Ortaokul               | 3            |            | 11 ile 20 paket arasında | $\overline{2}$ |
|                          | Lise ya da Universite  | Referans (0) |            | 21 ile 30 paket arasında | 3              |
| <b>SIY</b><br><b>SBY</b> | <i>i</i> cmemis        | Referans (0) |            | 30 paketten fazla        | 4              |
|                          | 20 yıldan az           |              | <b>SBS</b> | İçiyor                   |                |
|                          | 21 ile 30 yıl arasında | 2            |            | 1 ile 5 yıl arasında     |                |
|                          | 31 ile 40 yıl arasında | 3            |            | 6 ile 11 yıl arasında    | 3              |
|                          | 40 yıldan fazla        | 4            |            | 11 yıldan fazla          | 4              |
|                          | <b>Başlamamış</b>      | Referans (0) |            | İçmiyor                  | Referans (0)   |
|                          | 10 yıldan az           |              | C          | <b>Erkek</b>             | Referans (0)   |
|                          | 11 ile 15 yıl arasında | 2            |            | Kadın                    |                |
|                          | 16 ile 19 yıl arasında | 3            |            |                          |                |
|                          | 20 yıldan fazla        | 4            |            |                          |                |

Tablo 1 . Kategorik değişkenlerin kodlanması

İlk olarak çok değişkenli lojistik regresyon modeline girecek olan değişkenleri **belirlemek** amacıyla, **aday** değişkenlerin **her biri için tek tek** yapılan **tek** değişkenli **basit**  lojistik regresyon analizi Tablo 2'de verilir.

| Değişken                | Ĝ        | <b>StdHa</b><br>ta | Wald    | sd             | p-<br>değeri | $Exp(\hat{\beta})$ | <b>Güven</b><br>Aralığı | ${\bf G}$ | p-<br>değeri |
|-------------------------|----------|--------------------|---------|----------------|--------------|--------------------|-------------------------|-----------|--------------|
| C(1)                    | $-0.334$ | 0.275              | 1.480   | 1              | $0.224*$     | 0.716              | 0.418-1.227             | 1.498     | 0.221        |
| <b>EGT</b>              |          |                    | 37.420  | $\overline{3}$ | $0.000 *$    | 8.958              |                         | 53.819    | 0.000        |
| 1                       | 2.193    | 0.391              | 31.477  | 1              | 0.000        | 8.127              | 4.165-19.270            |           |              |
| $\overline{\mathbf{c}}$ | 2.095    | 0.384              | 29.746  | 1              | 0.001        | 4.448              | 3.828-17.256            |           |              |
|                         | 1.492    | 0.444              | 11.302  | 1              | 0.000        | 1.050              | 1.863-10.617            |           |              |
| YAS                     | 0.049    | 0.006              | 59.434  | 1              | $0.000*$     | 1.050              | 1.037-1.063             | 65.135    | 0.000        |
| <b>SIY</b>              |          |                    | 196.073 | 4              | $0.000*$     |                    |                         | 273.580   | 0.000        |
| ı                       | 0.789    | 0.357              | 4.879   | 1              | 0.027        | 2.201              | 1.093-4.432             |           |              |
| $\overline{\mathbf{c}}$ | 1.876    | 0.261              | 51.600  | 1              | 0.000        | 6.527              | 3.912-10.888            |           |              |
| 3                       | 2.657    | 0.250              | 112.588 | $\mathbf{1}$   | 0.000        | 14.258             | 8.727-23.293            |           |              |
| 4                       | 3.001    | 0.247              | 147.959 | 1              | 0.000        | 20.110             | 12.399-<br>32.616       |           |              |
| <b>SBY</b>              |          |                    | 134.226 | $\overline{4}$ | $0.000 *$    |                    |                         | 202.272   | 0.000        |
| 1                       | 3.043    | 0.300              | 103.108 | 1              | 0.000        | 20.978             | 11.658-<br>37.748       |           |              |
| $\boldsymbol{2}$        | 2.666    | 0.248              | 115.263 | 1              | 0.000        | 14.375             | 8.831-23.385            |           |              |
| $\overline{\mathbf{3}}$ | 2.405    | 0.267              | 81.264  | $\mathbf{1}$   | 0.000        | 11.081             | 6.568-18.693            |           |              |
| 4                       | 2.167    | 0.245              | 78.261  | 1              | 0.000        | 8.731              | 5.402-14.111            |           |              |
| <b>YIPS</b>             |          |                    | 231.148 | $\overline{4}$ | $0.000*$     |                    |                         | 312.626   | 0.000        |
| 1                       | 0.914    | 0.408              | 5.016   | 1              | 0.025        | 2.495              | 1.121-5.552             |           |              |
| 2                       | 0.890    | 0.347              | 6.588   | 1              | 0.010        | 2.436              | 1.234-4.808             |           |              |
|                         | 1.780    | 0.266              | 44.721  | 1              | 0.000        | 5.928              | 3.519-9.987             |           |              |
| $\overline{\mathbf{4}}$ | 2.989    | 0.236              | 160.060 | 1              | 0.000        | 19.861             | 12.500-<br>31.556       |           |              |
| <b>SBS</b>              |          |                    | 138.993 | $\overline{4}$ | $0.000*$     |                    |                         | 206.137   | 0.000        |
| 1                       | 2.635    | 0.234              | 126.814 | Ĩ.             | 0.000        | 13.943             | 8.814-22.056            |           |              |
| 2                       | 2.499    | 0.286              | 76.389  | 1              | 0.000        | 12.176             | 6.951-21.326            |           |              |
|                         | 1.951    | 0.346              | 31.895  | 1              | 0.000        | 7.038              | 3.576-13.853            |           |              |
| 4                       | 1.689    | 0.300              | 92.992  | 1              | 0.000        | 5.414              | 3.009-9.740             |           |              |

**Olabilirlik oran testi sonucunda p** değeri **O.2S'den küçük olan** değişkenler **çok**  değişkenli modele girecek olan aday değişkenlerdir. Buna göre bütün değişkenler çoklu **lojistik regresyon analizi için aday** değişkenlerdir. **Sadece cinsiyet** değişkeninin **önem düzeyi O.25'e** yakındır. **Zaten bu** değişken in **Wald istatistik** değerinin **küçük** lmas ından **da** rahatlıkla **görülebilir. Tüm** değişken erin **modele** girdiği **çoklu lojistik regresyon analizi Tablo 3'de kurulur. Tablo 3'deki analize göre SBY** değişkeni **ile SBS**  değişkeninin **p** değerleri **O. LO** değerinden **büyük** olmasından dolayı **istatistikselolarak bir öneme sahip** olmadığı **sonucuna** vanlır **ve** İncelenmesi **için o** değişkenleri **içeren ve içenneyen modeller olabilirlik oran test** istatistiği **ile** karşılaştınhr. **Bunun sonucunda bu iki** değişken **model içinde** kalır **ya da model** dıŞı bırakı lı r. **Bunlann gösterimi** rasıyla **tablo 4 ve tablo 5'de gösterilir.** 

| Değişken                | β        | StdHa<br>ta | Wald      | sd                      | p-değeri          | Exp<br>$(\hat{\beta})$ | Güven Aralığı | G       | p-<br>değeri |
|-------------------------|----------|-------------|-----------|-------------------------|-------------------|------------------------|---------------|---------|--------------|
| C(1)                    | 1.892    | 0.407       | 21.568    | $\bf{I}$                | 0.000             | 6.631                  | 2.984-14.735  | 411.411 | $0.000*$     |
| <b>EGT</b>              |          |             | 15.255    | $\overline{\mathbf{3}}$ | 0.002             |                        |               |         |              |
| 1                       | 1.557    | 0.439       | 12.566    | 1                       | 0.000             | 4.747                  | 2.006-11.230  |         |              |
| $\overline{2}$          | 1.660    | 0.426       | 15.194    | $\mathbf{1}$            | 0.000             | 5.258                  | 2.282-12.112  |         |              |
| $\overline{\mathbf{3}}$ | 1.576    | 0.500       | 9.926     | $\mathbf{1}$            | 0.000             | 4.834                  | 1.814-12.882  |         |              |
| YAS                     | 0.060    | 0.11        | 29.223    | 1                       | 0.000             | 1.062                  | 1.039-1.086   |         |              |
| <b>SIY</b>              |          |             |           | $\overline{4}$          | 0.000             |                        |               |         |              |
| 1                       | 2.605    | 0.567       | 21.071    | 1                       | 0.000             | 13.527                 | 4.448-41.132  |         |              |
| $\overline{\mathbf{2}}$ | 3.054    | 0.471       | 41.979    | 1                       | 0.000             | 21.203                 | 8.417-53.413  |         |              |
| $\overline{\mathbf{3}}$ | 2.237    | 0.421       | 28.232    | 1                       | 0.000             | 9.367                  | 4.104-21.378  |         |              |
| $\overline{\bf{4}}$     | 1.857    | 0.465       | 15.918    | 1                       | 0.000             | 6.402                  | 2.572-15.939  |         |              |
| <b>SBY</b>              |          |             | 8.755     | $\overline{\mathbf{3}}$ | 0.033             |                        |               |         |              |
| 1                       | 0.711    | 0.272       | 6.864     | 1                       | 0.009             | 2.037                  | 1.196-3.469   |         |              |
| $\overline{\mathbf{c}}$ | 0.437    | 0.187       | 5.464     | 1                       | 0.019             | 1.549                  | 1.073-2.235   |         |              |
| $\overline{\mathbf{3}}$ | 0.289    | 0.214       | $1.822**$ | 1                       | $0.177**$         | 1.335                  | 0.877-2.032   |         |              |
| <b>YIPS</b>             |          |             | 39.350    | $\overline{3}$          | 0.000             |                        |               |         |              |
| 1                       | $-1.907$ | 0.492       | 15.028    | 1                       | 0.000             | 0.149                  | 0.057-0.390   |         |              |
| $\overline{2}$          | $-1.805$ | 0.366       | 24.382    | $\mathbf{1}$            | 0.000             | 0.164                  | 0.080-0.337   |         |              |
| $\overline{\mathbf{3}}$ | $-1.524$ | 0.301       | 25.609    | 1                       | 0.000             | 0.218                  | 0.121-0.393   |         |              |
| <b>SBS</b>              |          |             | 29.468    | 3                       | 0.000             |                        |               |         |              |
| 1                       | 1.374    | 0.293       | 21.918    | 1                       | 0.000             | 3.949                  | 2.222-7.019   |         |              |
| $\overline{2}$          | 1.059    | 0.331       | 10.273    | 1                       | 0.000             | 2.884                  | 1.509-5.513   |         |              |
| $\overline{\mathbf{3}}$ | 0.246    | 0.386       | $0.406**$ | 1                       | $0.524**$         | 1.279                  | 0.600-2.723   |         |              |
| Sabit                   | $-7.960$ | 0.853       | 87.070    | $\mathbf{1}$            | 0.000             | 0.000                  |               |         |              |
|                         |          |             |           |                         | $-2LL = 1252.142$ |                        |               |         |              |

**Tablo 3. çokJu lojistik regresyon analizi** 

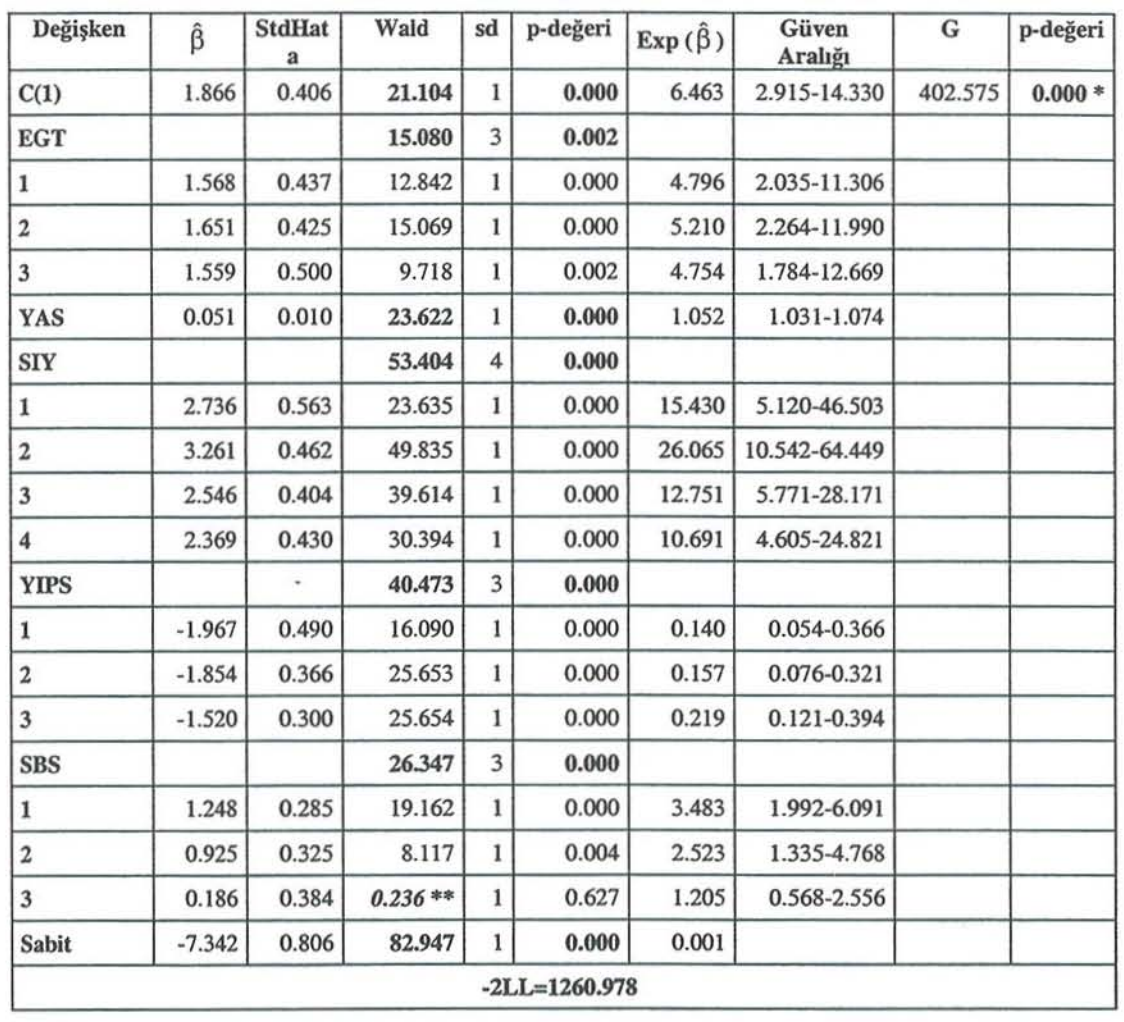

Tablo 4. SBY Değişkenini içermeyen çoklu lojistik regresyon analizi

SBY değişkenini içeren ve içermeyen modelleri karşılaştıran olabilirlik oran test istatistiği ve serbestlik derecesi sırasıyla  $G = [1260.978 - 1252.142] = 8.836$  ve  $(v_{\text{tüm}} - v_{\text{indirgenmiş}}) = 19 - 16 = 3$  şeklinde hesaplanır. Hesaplanan bu G istatistiği 3 serbestlik dereceli ki-kare dağılımından büyük olduğu için  $(x_{3,0.95}^2 = 7.81)$ , SBY değişkeninin modelde kalmasında bir sakınca yoktur.

33

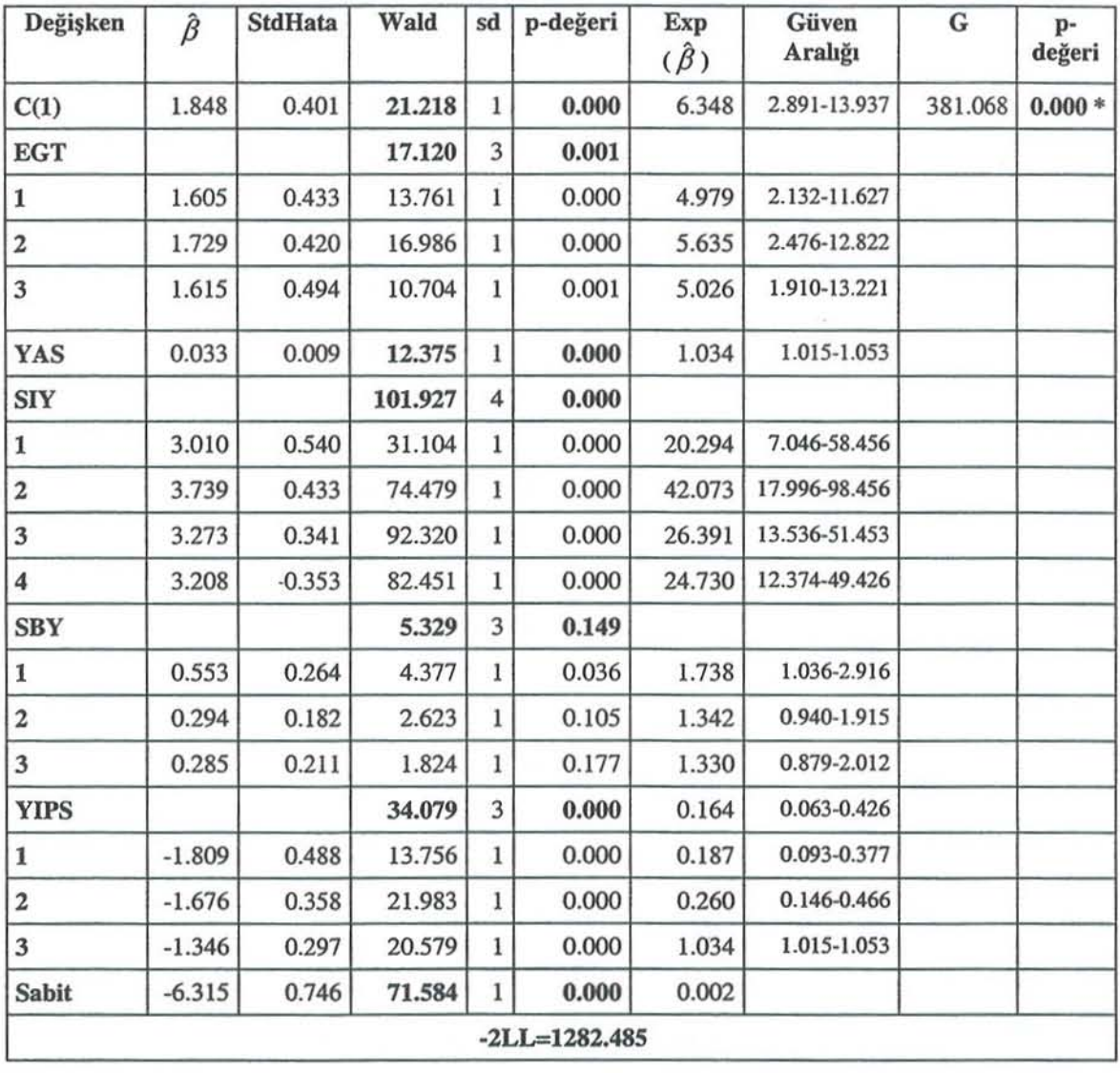

**Tablo 5 . SBS** Değişke nini **içenneyen çoklu lojistik regresyon analizi** 

Tablo 5'de SBS değişkenini içeren ve içermeyen modelleri karşılaştıran **olabilirlik oran test** istati stiği **ve serbestlik derecesi** ırasıyla  $G = [1282.485 - 1252.142] = 30.343$  ve  $(v_{\text{tium}} - v_{\text{indirgenmiş}}) = 19 - 16 = 3$  șeklinde hesaplanır. **Hesaplanan bu G** istatistiği **3 serbestlik dereceli ki-kare** dağılımından **büyük** olduğu **için**   $\chi_{3,0.95}^2$  = 7.81), SBS değişkeninin de modelde kalmasında bir sakınca yoktur.

**Sorunlu olan bu iki** bağımsız değişkenin **modelde** kalmasında sakınca bulunmadıktan sonra modelde bulunan sürekli değişkenin lojit ile doğrusal bir ilişki içinde olup olmadığını ve bu arada modele doğru ölçekle girip girmediğine bakılması **gerekir. Bunun için kanil bölünme yöntemi** kullanılır. **Buna göre elde edilen yeni modelin analizi Tablo 6'da verilir.** 

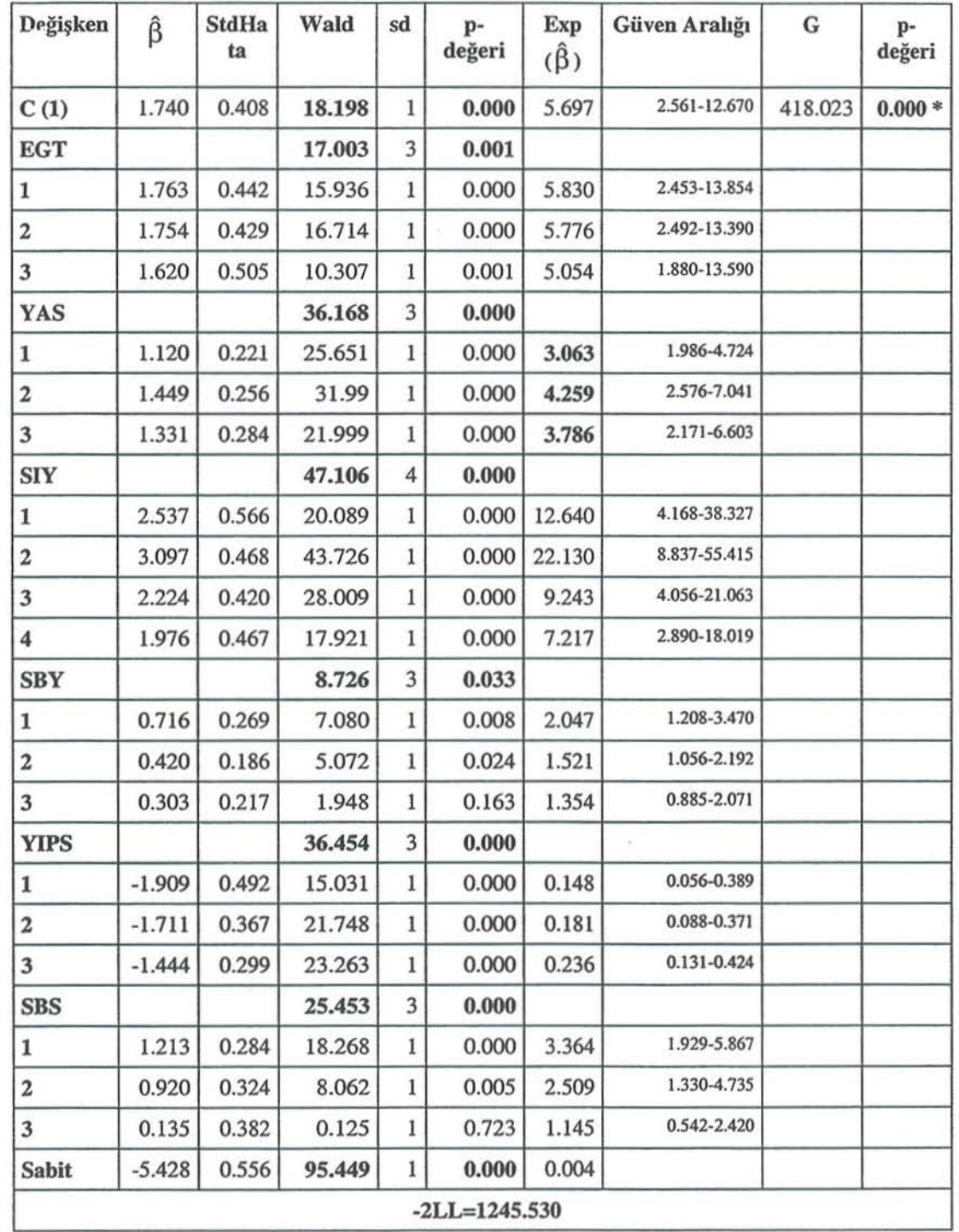

**Tablo 6 : Sürekli olan YAS** değişkeni **için çoklu lojistik regresyon analizi** 

Eğer **lojit, YAS** değişkeni **ile** doğrusal **ise, bu durumda kategorik olarak**  sınıflandırılmış YAS değişkeninin farklılıkların oranının değerlerinde doğrusal artan ya da azalan bir eğilimim olması beklenir. Burada böyle bir ilişki görülmediğinden YAS değişkenin modele sürekli olarak girmesinde sakınca bulunmaz. (3.063, 4.259, 3.786)

35

#### 6. SONUÇ

Sonuç olarak bu model tüm bağımsız değişkenleri içerir. Son modelimiz Tablo 3'deki gibidir. Değişkenlerin yorumu farklılıkların oranlarına bakılarak yapılır. Cinsiyeti kadın olanların erkeklere göre kanser olma riski 6.631 kat daha fazladır. EGT değişkenine bakıldığında sırasıyla okur-yazar olmayanların, ilkokul ve ortaokul mezunu olanların, lise ve üniversite mezunlarına göre kanser olma riski 4.747, 5.258 ve 4.834 kat daha fazladır. YAS değişkeni için de yaştaki 10 birimlik artış kanser olma riskini %0.06 oranında artırır. Sigara içme yılındaki artışın kanser olmayı artırdığı SIY değişkeninin farklılıkların oranlarına bakılarak anlaşılır. Sigara içme yılına bakıldığında sırasıyla 21 yıldan daha az sigara içenlerin, 21 ile 30 yıl arasında sigara içenlerin, 31 ile 40 yıl arasında sigara içenlerin ve 40 yıldan daha fazla sigara içenlerin sigara içmeyenlere göre kanser olma riski 13.527, 21.203, 9.367 ve 6.402 kat daha fazladır. Sigaraya başlama yaşı ne kadar küçük olursa kanser olma riski o kadar artar. Bu SBY değişkenindeki farklılıkların oranı değerlerinin 1.335'den 2.037'e çıkmasıyla da görtilür. Yıl içersinde harcanan paket sayısının artmasıda kanser olmayı artıran bir etken ğu kolaylıkla tespit edilebilir.

Değişken seçiminde göz önüne alınan birçok kriter vardır. Bunların teker teker incelenmesi değişken seçimi açısından önemlidir. Bu çalışmada model yapılandırmada değişken seçim prosedürlerine yer verildi ve modele giren yedi bağımsız değişkeninde önemli olduğu sonucuna varıldı. Ayrıca daha önce akciğer kanseri olmayı etkileyen faktörler başka araştırmacılar tarafından da ele alınmıştır. Bu araştırmacılardan Lee ve arkadaşları 713 Tayvanlı kadın üzerinde yaptıkları araştırmada sigara içmenin akciğer kanseri olmada etkili olduklarını bulmuşlardı. Bizim araştırmamızda da bunu destekleyen sonuçlar elde edilmiştir. Lee odds değerlerini 1.8 ve 2.2 olarak bulurken bu çalışmada yaklaşık olarak 6.4 ve 21.2 olarak bulunmuştur. Schneider ve arkadaşlan ise GSTM1 enziminin gendeki bozukluğunun sigara içme ile etkileşim oluşturduğunun ve bunun da akciğer kanseri olmada etkili olduğunu bulmuşlardır. Bizim uygulamamızda ise genlerle ilgili bir çalışma yer almamaktadır. Vineis ve arkadaşlannın yaptıklan çalışmaya göre 10 yıldan fazla sigara içenlerin sigara içmeyenıere ya da LO yıldan az sigara içenlere göre akciğer kanseri olma risklerinin daha fazla olduğunu bulmuşlardır. Bizim çalışmamızda da bu verilenleri desteklemektedir.

#### KAYNAKLAR

DARBY *S.,* HILL D., AUVINEN A., DIOS l., BAYSSON H. and so on (2004), *Radon in*  Homes and Risk of Lung Cancer: Collaborative Analysis of Individual Data from 13 *European Case Control* Sıudies, *BMJ.* 

ELHAN A., (1997), Lojisıik Regresyo <sup>ı</sup>*Analizinin incelenmesi ve* Tıpıa *Bir* Uygulaması, Ankara Üniversitesi Sağlık Bilimleri Enstitüsü, Yüksek Lisans Tezi.

GROUVEN U. & BENDER R., (1998), *Using Binary Logistic Regression Models for Ordinary* Data with Non-proportional Odds. J. Clin. Epidemiol, 51,809-816.

HARRELL F., (200 1), *Regression Modeling Strategies. Springer- Verlag* ,New York.

İkili Lojistik Regresyon Analizi ve Bir Uygulama

HOSMER D. & LENlESHOW *S.,* (1989), *Applied* Logisıic *Regression. John Wiley* & *Sons.* 

- KLEINBAUM D., (1994), *Logistic Regression* A *Self·Learning Text. Springer- Verlag*  New York.
- LEE C., KO Y., GOGGINS W., HUANG J. And so on (2000), *Lifetime Environmental Exposure* ıo *Tobacco Smake and Primary Lung Cancer of Non-Smoking Taiwanese Women,* International Journal of Epidemiology, 29,224-231.
- MENDENHALL W. & SINCIEH, T., (1996), *A Second Course in Statistics*. (5th ed.). Prentice Haıı.
- NETER J., KUTNER M.H., NACHSHEİM C.J. and WASSERMAN W., (1996), *Applied* Linear Regression Methods. (4th ed.). The McGraw-Hill Irwin.
- SCNEIDER l., BERNGES U., PHILlPP M. AND WOITowrrz H., (2004), *GSTMl, GSITl and GSTP1 Polymorphism and Lung Cancer Risk in Relation to Tobacco Smoking,* Caneer Letters. 208. 65-74.

TATLIDİL H., (1996), Uygulamalı Çok Değişkenli İstatistiksel Analiz, Cem Ofset.

VINEIS P., AIROLDI L., VEGLIA, F., OLGIATI, L., PASTORELLI, R. and so on *(2005), Environmemal Tobacco Smoke and Risk of Respiratory Cancer and Chronic Ohstructive Pulmonary Disease in Former Smokers and never Smokers*  in the EPIC Prospective Study, BMJ.

# BINARY LOGISTIC REGRESSION AND AN APLICATION

#### ABSTRACT

*Regression methods are one of any data analysis concemed with describing the relationship between a response variable* and *one or more* explanaıory *variables. The logistic regression analysis defines the relation between dichotomous outcome variable and the*  seı *of independent variables that contains both continuous and diserete variables. There are some special problems when the response variable is dichotomous. In linear regression model. the error terms are assumed to have a normal distribution with a comtant variance for all observations. But in logistic regression model, the error terms are not normal nor a consIant variance when the response*  variable is dichotomous. The general method of estimation for logistic *regression model is maximum likelihood. The method of maximum*   $likelihood$  *yields values for the unknown parameters which maximize* the probability of obtaining the observed set of data. In order to apply *this method, it is necessary to construct the likelihood function firstly.* In order to determine whether the parameter is significant to the *model or not, Deviance of the model containing the independent* 

*variable must be compared with Deviance of the model without the independent variable. This change in D is called* G *statistic. Odds*   $ratio (\Omega)$  is used to construe the coefficients. There are many factors *for patieniS with lung cancer.* The lagisıic *regression method* is *used*  for reducing the ratio of cancerous patients and selecting the *variables in the model. In order to obtain a solution in this study,* univariate analysis of each variable is applied to cancer data. The *SPSS software package is used and results are* evaluaıed.

*Key Words: Binary Logistic Regression, likelihood Ratio Test, Maximum Likelihood, Odds Ratio* ( $Ω$ )